# ITU-T Workshop on Bridging the Standardization Gap and Interactive Training Session

(Cyberjaya, Malaysia, 29 June – 1 July 2010)

# **Business experiences in implementation of IPTV**

Jung-Ho Kim,
Manager
Central R&D Lab. KT

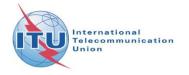

#### **Contents**

- KT IPTV Overview
- Service Implementations
- Platform Implementations
- Plans to implement

#### **KT IPTV Overview**

- Name: QOOK TV
- Subscribers: 1.2 millions+
- Coverage: the whole country (since Jan.2009)
- Classifications
  - ICOD\*, using multicast-enabled qosguaranteed ip network
  - → D&P \*\* , using best effort ip network
  - Hybrid, using ip & satellite network

\*) ICOD: Internet Contents on demand \*\*) D&P: Download and play

#### Channel Service

- Regional public/private broadcast channels: 40+ channels for 26 regions, 3 channels for each region
- Video channels: 90+ channels (20+ HD channels)
- Audio channels: 30+ channels
- Data channels: 70+ channels

#### EPG

- → Implemented Mosaic, Grid, Mini EPG
- Provide Grid, Mini EPG now.
- Select program to watch or reserve

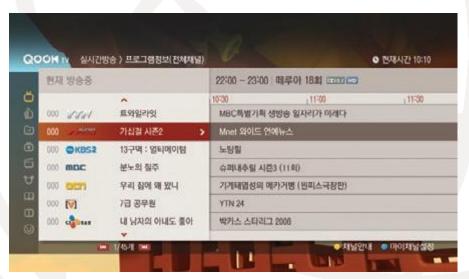

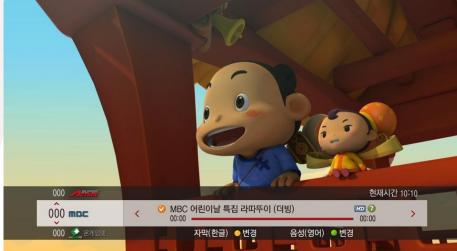

- VOD Service
  - → 90,000+ contents, 6 super groups
  - Free except last movies/series and tv dramas/shows

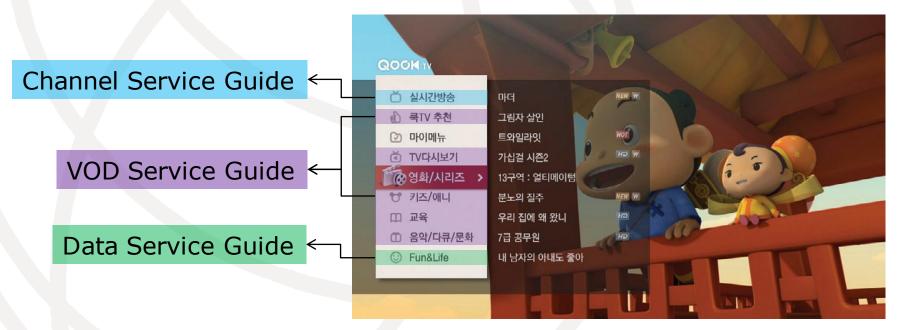

#### VOD Service

- Payment methods: can use coupon or point or mobile payment
- Search functions: predictive, initial sound

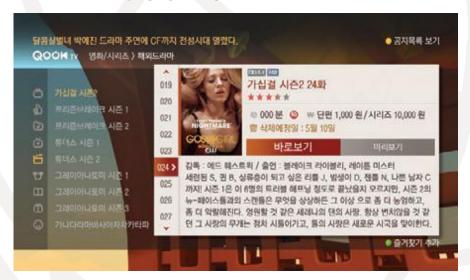

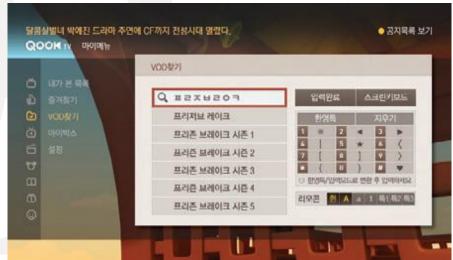

- Data Service
  - Information: weather, news, regional
  - Education: home-study materials
  - Entertainment: games, karaoke

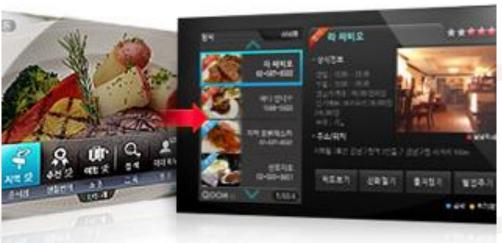

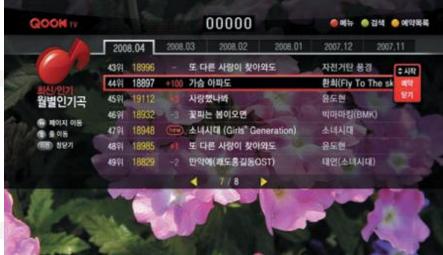

- Data Service
  - Communication: chat, sms, video
  - Commerce: banking, shopping

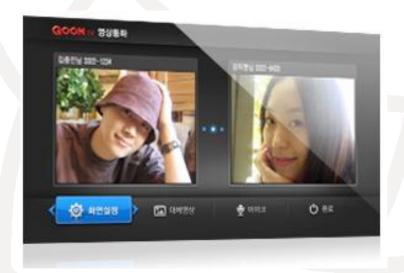

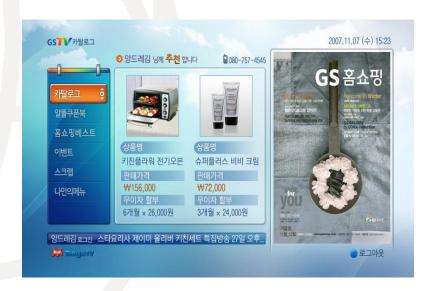

#### E2E Architecture

|          | •••••    | •••••     | ••••     |
|----------|----------|-----------|----------|
| Service  | Channel  | VOD(iCOD) | VOD(D&P) |
| Transfer | Muticast | Unicast   | Unicast  |

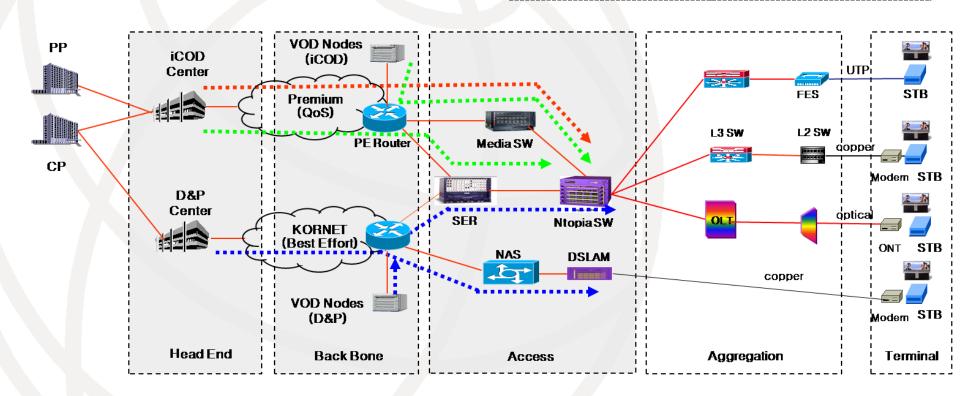

- Features of KT's IPTV Head End
  - Transfer AV to Multicast Channel
    - Encoding: H.264, MPEG-2 AAC
    - Protocol: MPEG-2 TS over RTP
    - Scrambled or Clean AV
  - Transfer SI and EPG data to the specific Multicast Channel
    - DVB-SI tables: NIT, SDT, BAT, EIT (extended for IP network and service req.)
    - No In-Band SI, STB can receive SI from the ATTS\* channel

\*) ATTS: Always Tuned Transport Stream

- Features of KT's IPTV Head End
  - Provide VOD Streaming or Download
    - Encoding: H.264, MPEG-2 AAC
    - Protocol: RTSP, FTP
    - Protection: CAS(streaming contents) or DRM(downloadable contents)
    - Forensic Watermark enabled
  - Provide Application and Data
    - Application: AIT for unbound/bound signal
    - Data: image(logo, advertise), menu, notice
    - Protocol: DSMCC(Object Carousel), HTTP

Systems for Channel Services

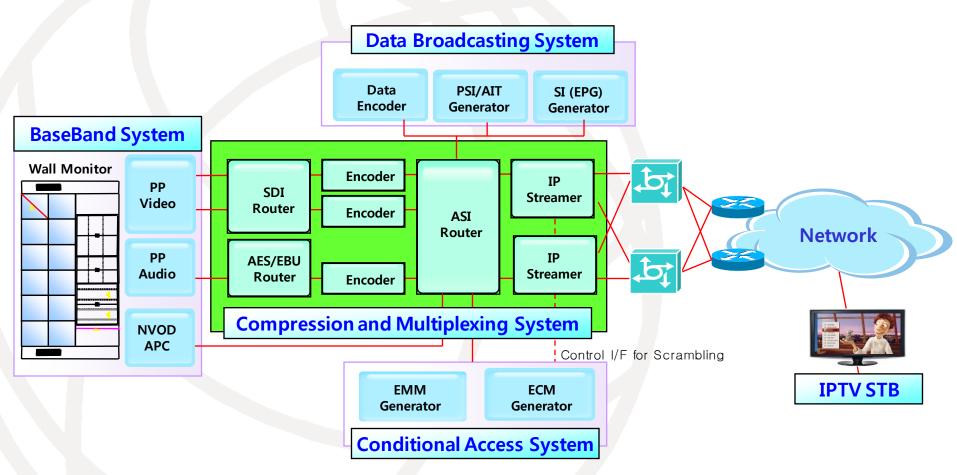

Systems for VOD Services

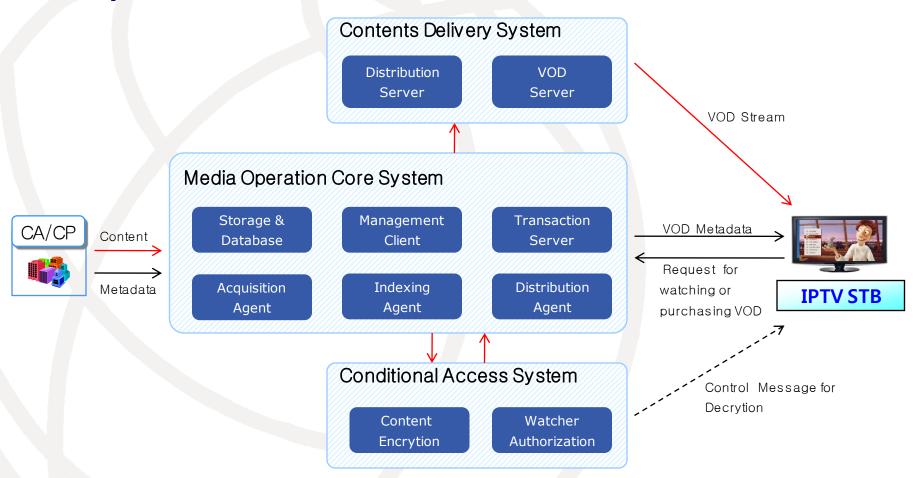

- IPTV Service Discovery and Selection
  - DVB SD&S or ATIS CDDC
- IPTV CAS
  - interchangeable and simulcrypt enabled
- Open IPTV services
  - Open Channel
  - Open VOD
  - TV AppStore

#### DVB SD&S or ATIS CDDC

Our viewpoint: more simple to implement and easy migration

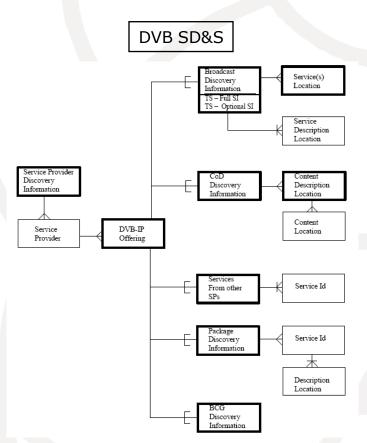

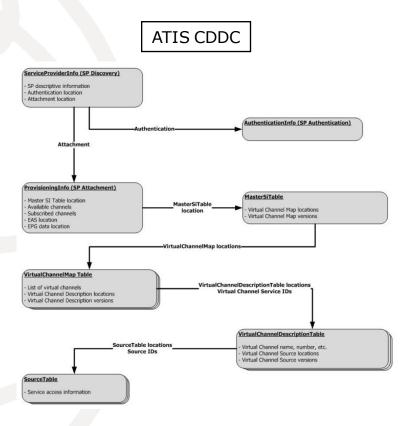

Migration from SI to SD&S

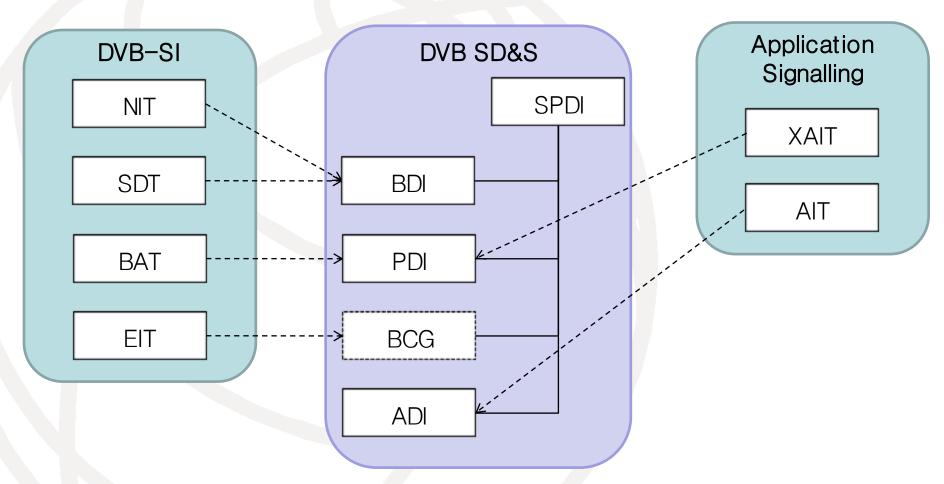

# SI descriptors and SD&S elements

| DVB-SI                                |      |          | DVB SD&S       |                                                                               |  |
|---------------------------------------|------|----------|----------------|-------------------------------------------------------------------------------|--|
| Standard Descriptor                   | TAG  | SI Table | SD&S<br>Record | SD&S element/attribute                                                        |  |
| Bouquet name descrip tor              | 0x47 | BAT      | PDI            | Package/PackageName                                                           |  |
| Content descriptor                    | 0x54 | SDT      | BDI            | ServiceList/SingleService/SI/ContentGenre                                     |  |
| Network name descrip tor              | 0x40 | NIT      | SPDI           | ServiceProvider@DomainName                                                    |  |
| Service descriptor                    | 0x48 | SDT      | BDI            | ServiceList/SingleService/SI@ServiceType<br>ServiceList/SingleService/SI/Name |  |
| Multilingual service na me descriptor | 0x5D | SDT      | BDI            | ServiceList/SingleService/SI/Name@Language                                    |  |
| Service list descriptor               | 0x41 | BAT      | PDI            | Package/Service                                                               |  |
| Private Descriptor                    | TAG  | SI Table | SD&S<br>Record | SD&S element/attribute                                                        |  |
| IP delivery system des criptor        | 0x80 | NIT      | BDI            | ServiceList/SingleService/ServiceLocation/IPMu lticastAddress                 |  |
| logical channel descrip<br>tor        | 0xE2 | ВАТ      | PDI            | Package/Service/LogicalChannelNumber                                          |  |

### Customized IPTV Service Discovery

#### 0. Provisioning

 Get entry point and subscriber's package id.

#### 1. Service Provider Discovery

 Search offering for subscriber's package whose segment id is the subscriber's package id.

#### 2. Package Discovery

- Get service list of the subscriber's package.

#### 3. Broadcast Discovery

 Get service information of the subscriber's package.

#### 4. Configure Customized Service List

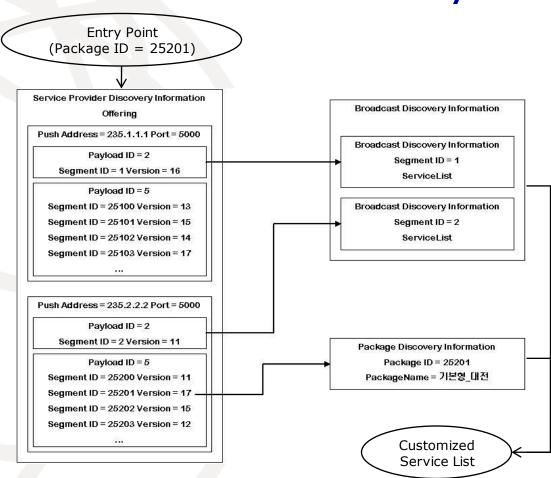

#### Q&A

- Thank you for your patience
- Contact info. for more questions
  - e-mail: <u>daedong@kt.com</u>